## **Webformular – Beispiel: Anfrage/Kontakt**

FORMULAR steht für den Inhaltselementtyp; Webformular für die Ansicht; Formular für die Reiter zur Bearbeitung!

Mit FORMULAR ( $\mathscr V$  Fortgeschrittene Elemente) wird ein Webformular mit **konfigurierbaren Feldern** erzeugt. Die Eingaben in den Feldern werden als E-Mail versendet und ggf. in Excel bereitgestellt.

Unterschiedliche Typen von Eingabefeldern erlauben Texteingaben oder eine Auswahl von vorgegebenen Werten, wobei Felder als Pflichtfelder (\*) definiert werden können.

Die Antwort auf die Sicherheitsfrage (Pflichtfeld) über einen Kontext schützt vor Automaten.

Für das Webformular-Beispiel *Anfrage* beschreiben die folgenden Seiten die im zugehörigen **Formular ausgefüllten Reiter** und welche **Bestätigung/Rückmeldungen dem Anwender** gegeben werden (vgl. H.5).

Allgemeine Informationen zum Formular, den Reitern, Feldtypen und Einstellungen ab Seite H.6.

Ein Beispiel *Anmeldung* mit Datenbank-Speicherung wird ab Seite H.13 beschrieben.

Zur Anmeldung für eine Veranstaltung - Reiter Buchbarkeit - siehe D.15 und H.19, H.20.

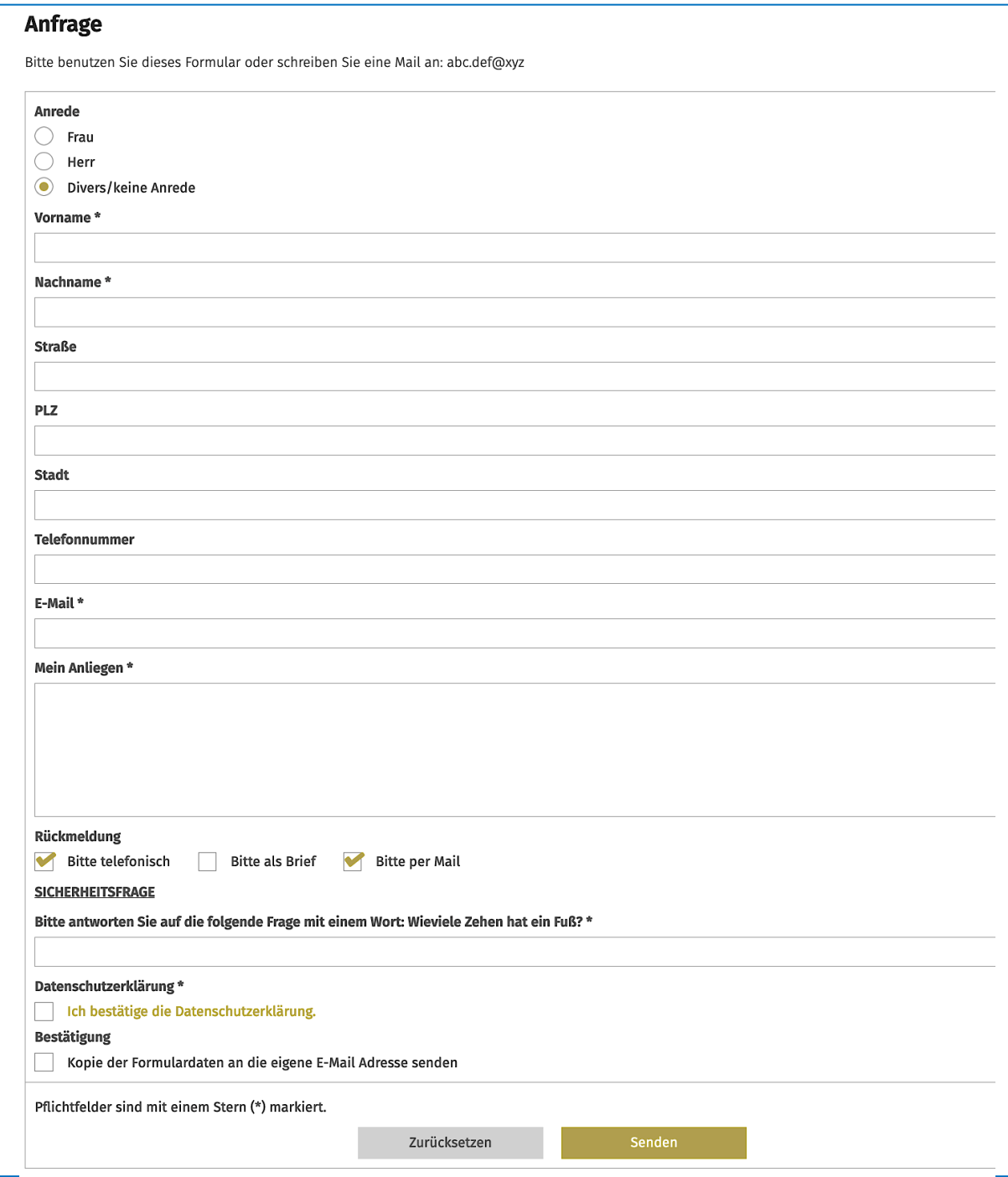

 $\chi$